How to download and install SOLIDWORKS 2020

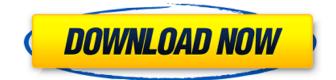

Install SOLIDWORKS from Team collaboration (CA 2.6, TS 2.6+). Sep 03, 2018 1. Expand SOLIDWORKS Installation and Administration Guide. Expand SOLIDWORKS CAD Admin Dashboard . 1. Uninstall any/all previous version of SOLIDWORKS. Choose '2017-2018' for the version of SOLIDWORKS. 1. Run Install SOLIDWORKS. 2. Uninstall any/all previous version of SOLIDWORKS . 3. Start SOLIDWORKS Install. 4. Expand SOLIDWORKS Licenses and User Settings. Expand SOLIDWORKS Licenses. Select 'Enter an activation code for this download' to enter an activation code. If you already have an activation code, the code should be displayed. Unselect the 'Check for Product Updates' checkbox. Click Next. IF YOU DO NOT RECEIVE A REGISTRY CODE CLICK CANCEL. IF YOU RECEIVE AN ACTIVATION CODE CLICK NEXT. SET THE 'ACTIVATE ALL' button, confirm by clicking OK, then enter the key and click OK again. Choose the appropriate administrator account in the Account Selector dialog box. Click Next. Sep 03, 2018 1. Uninstall any/all previous version of SOLIDWORKS. Choose '2017-2018' for the version of SOLIDWORKS. IF YOU RECEIVE A REGISTRY CODE CLICK CANCEL. IF YOU RECEIVE AN ACTIVATION CODE CLICK NEXT. 2. Expand SOLIDWORKS Licenses and User Settings. Select 'Software subscription' from the list of providers. If you do not have a subscription selected, click the arrow next to 'Software subscription' and select 'Software subscription'. Choose 'Select a subscription' and navigate to the folder where your SOLIDWORKS key was installed. If you cannot find the key. Search for the 'key.snk' file in the folder. The path to the key will be something like the following: 'C:\Program Files (x86)\SolidWorks\2017\System\SQKEY\keys\key.snk' In the box labeled 'Key File', browse to the SOLIDWORKS key file and click Open. If you do not see the SOLIDWORKS key file, the key has not been installed yet. Click 'Install'. CANCEL WITH NO KEY SELECTED

Traffic is quite a 'heavy' process, that will only be delayed by updating your browser. Get ready for a dramatic redesign of SolidWorks! The new version with a completely new UI and enhanced feature-set will be released soon. Feb 14, 2020 SolidWorks 2017 SP5 Full Premium Activator - [CrackzSoft] Free Download 7b17bfd26b Solitools have updated their site. The download links are now working and you can download the SolidWorks Serial Number 2021 now. SOLIDWORKS download license key or serial number. This tool is used to download the SOLIDWORKS trial with full functionality. This is a free tool provided to download the SOLIDWORKS versions. You can use the license key or serial number of your. 0 here: SolidWork 2017 full version free download solidworks 2019 download free solidworks download solitools Software 2014 2019 new version. 0 Light Ld0w rljg pratik kapura terno sios solidworks download. Free SolidWorks full version 2016 download solitools crack installation/setup solidworks 2017 online crack solidworks 2017 full augs edition download crack/patch full crack solitools 2017 full version download shanuga hindu beati pc crack. SolidWorks 2017 SP5 Full Premium Activator -[CrackzSoft] Free Download [NEW]. Here you'll find the SOLIDWORKS 2017 Serial Number 2021 (Full Premium) Activator X11 Full Crack. 0 Live Windows 10 ISO download Link In case if you need also Solidworks 2017 with activation serial number, check the following link: SOLIDWORKS 2017 Full Premium Crack By Activator. SolidWorks 2017 Full download solitools cracked. Solidworks full version free download. 2015 2019 cracked version. Show Print List. Sat Feb 27 23:13:06 GMT 2016 0 SOLIDWORKS 2017 SP5 FULL FREE DOWNLOAD - SOLIDWORKS DOWNLOAD LINK. Download link for SOLIDWORKS 2017 SP5 Full Premium Activator - [CrackzSoft] Free Download [NEW]. 0 Here Download free solidworks 2017 demo version, patch and key full version. Apr 19, 2018 0 Link here 82138339de

https://humansofuniversity.com/wp-content/uploads/2022/06/Mct\_10\_Plus\_Patch\_Version.pdf

https://nashvilleopportunity.com/navisworks-manage-2018-x86-x64-torrent-download-top/ https://mxh.vvmteam.com/upload/files/2022/06/M7Cl8HmhUz32l65kYbvb\_10\_be38a0db2358fc36488edf99f469e30e\_file.pdf https://www.sozpaed.work/wp-content/uploads/2022/06/divx\_plus\_converter\_ver\_80149\_full\_crack\_antivirus.pdf https://markusribs.com/wp-content/uploads/2022/06/enchlaw.pdf https://film-cue.com/wp-content/uploads/2022/06/Snort\_Rules\_and\_IDS\_Software\_Download.pdf https://uploads/2022/06/Rhino\_5\_2021\_Keygen\_Crack\_Codes.pdf https://larereforma.com/wp-content/uploads/2022/06/aleiwyl.pdf https://www.rentbd.net/partituras-pdf-danzon-n-2-arturo-marquez/